# **What Happens in Norman** Toney Cooper

 $F$ 

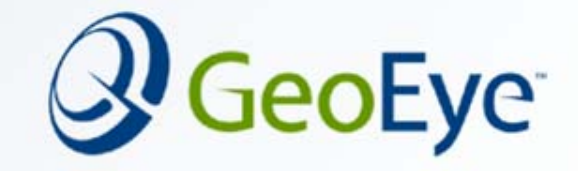

# **History**

- Operations began in April of 1992
- • First commercial ground station that supported *LandSat 4, 5, & 6*
- Continue to provide operational support for Resourcesat-1, Ikonos, and IRS-1D
- $\bullet$ Added IRS Production capabilities in 1997

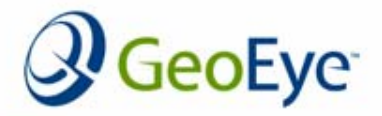

#### **Overview**

- Process Flow of Norman Operations
	- Data Acquisition
	- Data Capture
	- Data Processing
	- Orthorectification of Resourcesat Imagery
	- Final QC
	- Product Delivery
- $Q\&A$

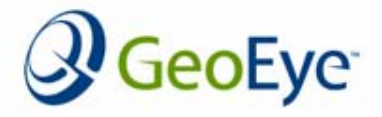

## **Data Acquisition**

#### •The Norman Facility includes

- –Datron 11 meter parabolic dual S-band/ X-band Antenna
- –Steerable ViaSat(Scientific Atlanta) Antenna
- –Grounded lightning rods
- –Configured for redundancy and multimission supports.

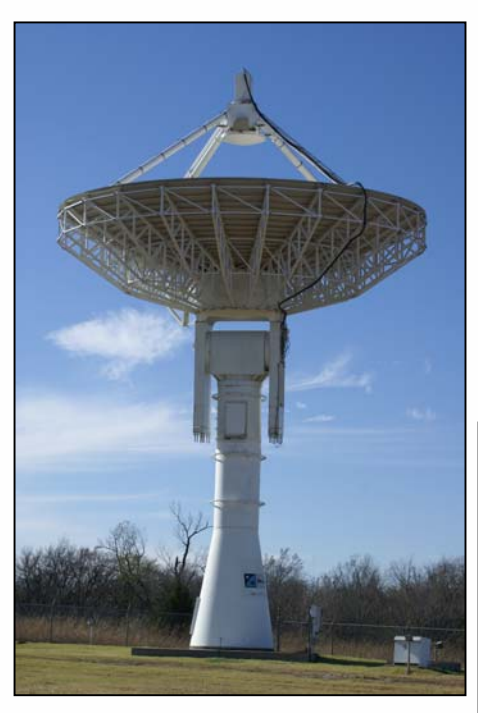

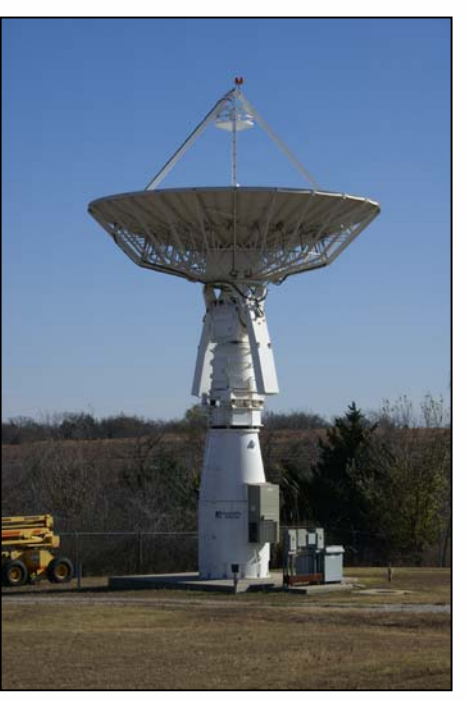

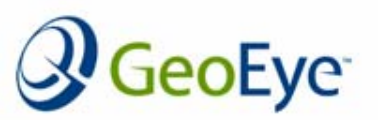

#### **Data Acquisition**

- •Customer specifies path, row, quad, and date for collection
- Inside CONUS:
	- –Scenes down linked and captured in real-time to Norman Operations facility.
	- –Norman Operations supports 2-3 Resourcesat acquisitions per day during growing season.

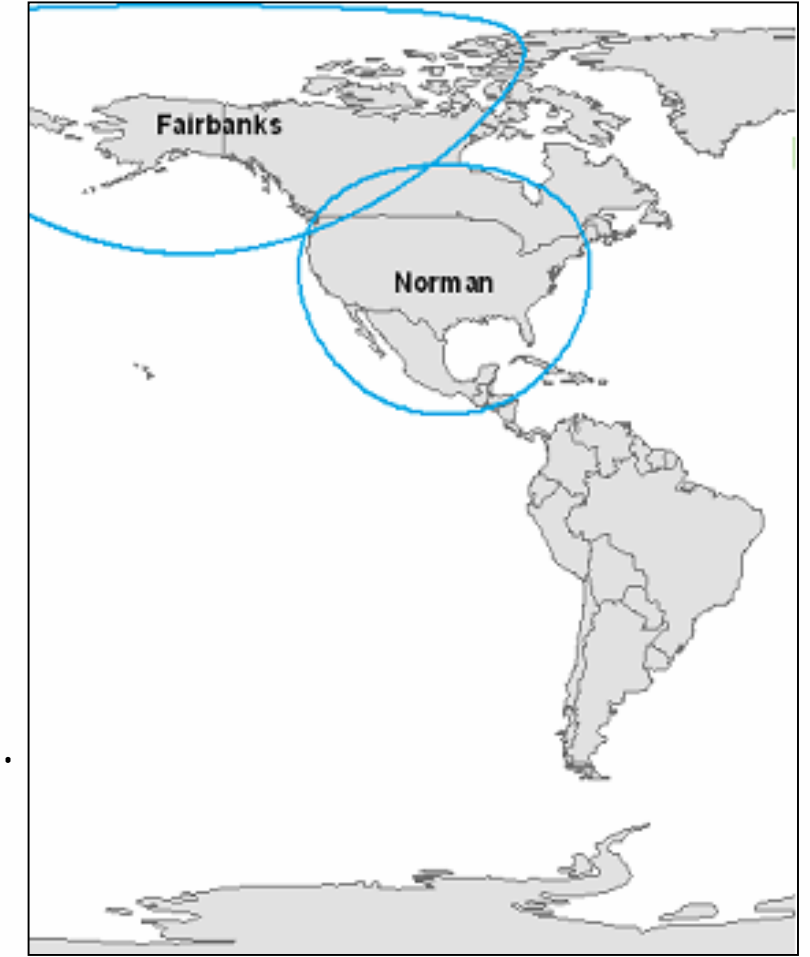

#### **IRS-P6 Receiving Stations**

Norman, Oklahoma: **GeoEye Fairbanks, Alaska: Geoeye**

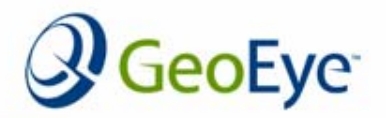

#### **Data Acquisition**

#### •Outside CONUS:

– Real-time collection/downlink to IRS-P6 regional affiliate station;

or stored on OBSSR and down linked at India.

- Source image generated at NRSA Processing Center or regional affiliate station
- Image delivered to Norman via FTP transfer eoEye

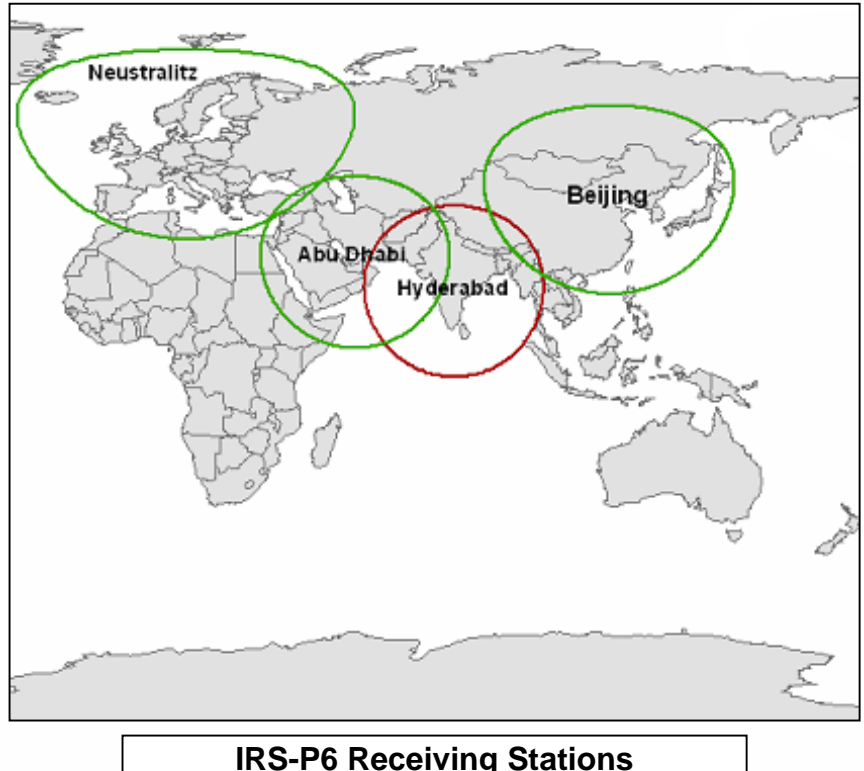

Hyderabad: **NRSA** Neustralitz: **Euromap** Abu Dhabi: **Falcon**Beijing: **RSGS**

## **Data Capturing**

- Direct Archival and Quick Look Browse System (DAQLB) handles simultaneous ingest of serial bit streams of data from ResourceSat in real-time
- The system also archives the data on DLT media after appropriate formatting in FRED format.

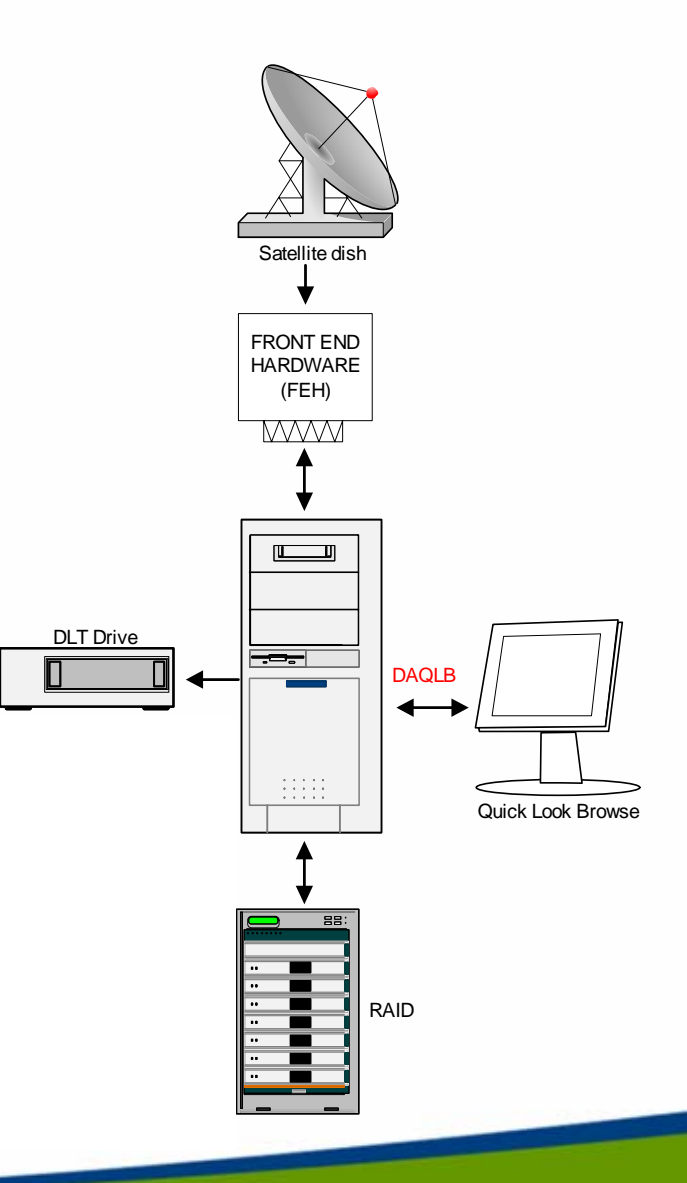

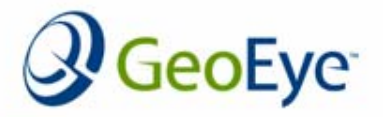

## **Data Capturing**

- The system processes the ancillary information and archives it within a database, that is subsequently used for product generation.
- Additionally, this system also generates thumbnail images that can be used in the data selection process.

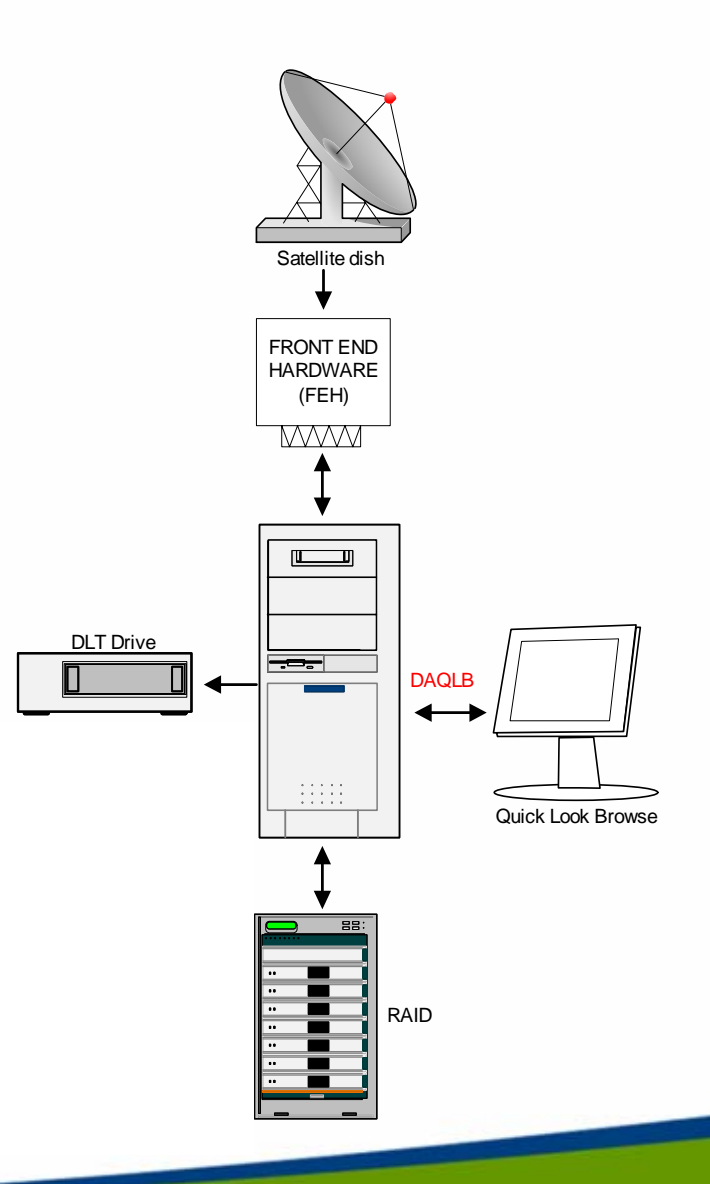

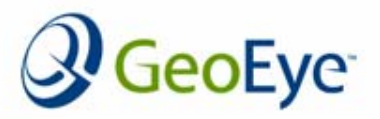

#### **Data Processing**

• Data Production Generation System (DPGS) consists of a set of processes and runtime files containing Satellite and Sensor parameters, radiometric look-up tables, configuration files and related information required for processing.

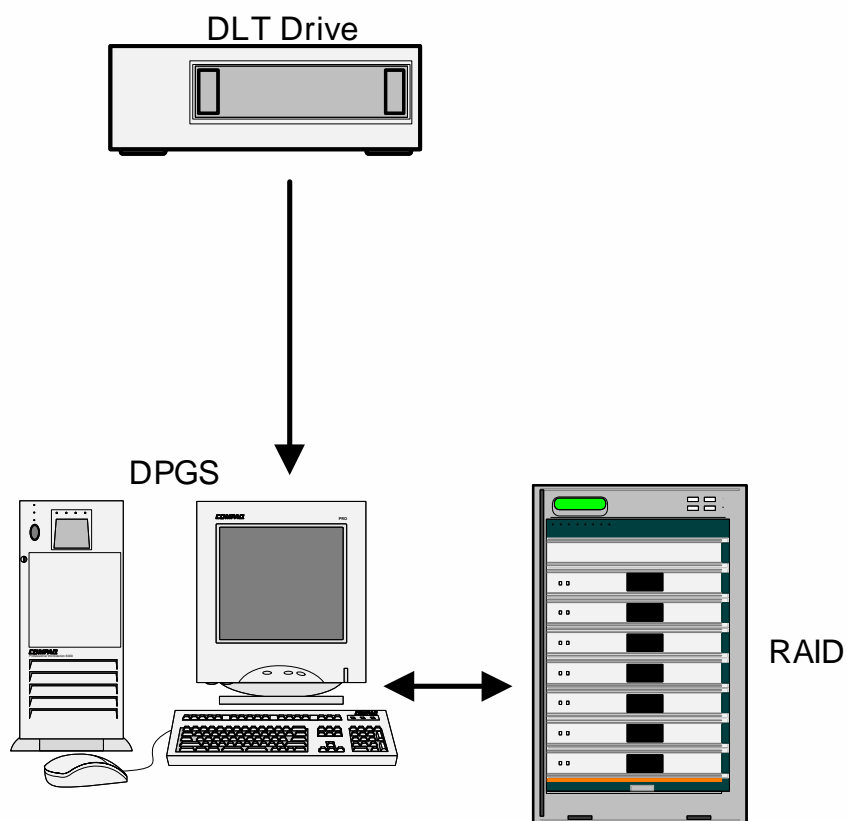

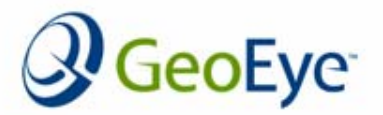

### **Data Processing**

- The system downloads the raw video data corresponding to the user area of interest from the DAQLB system.
- The system then generates the source data by executing a set of processes in pre-defined sequence and precedence.

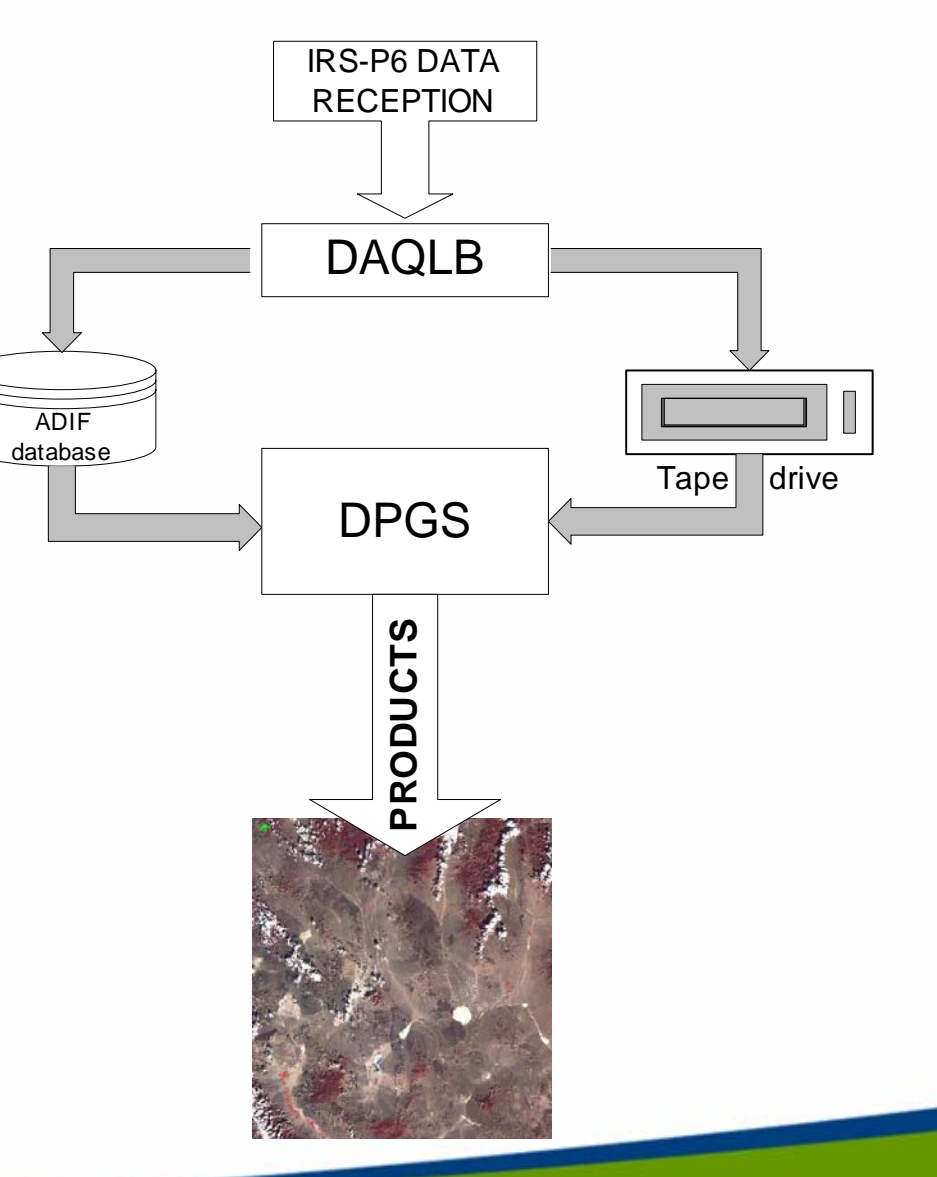

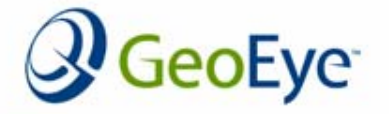

#### **Data Processing**

- Quality control (QC) of source image consists of a visual examination of the scene. The operator would identify the following:
	- Cloud Cover
	- Processing/Downlink anomalies
	- Correct path/row/quad/acquisition date
- Customer contacted (email with screen captures) for any questionable scenes. All scenes that pass source image QC are prepared for orthorectification.

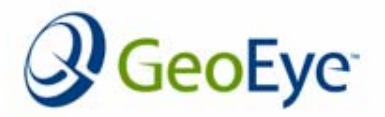

#### **Orthorectification**

- • Most Resourcesat-1 imagery sold to USDA is in the form of orthorectified AWiFS scenes.
- • GeoEye has developed a production workflow with custom software to streamline the process of data management, control point measurement, block adjustment and orthorectification

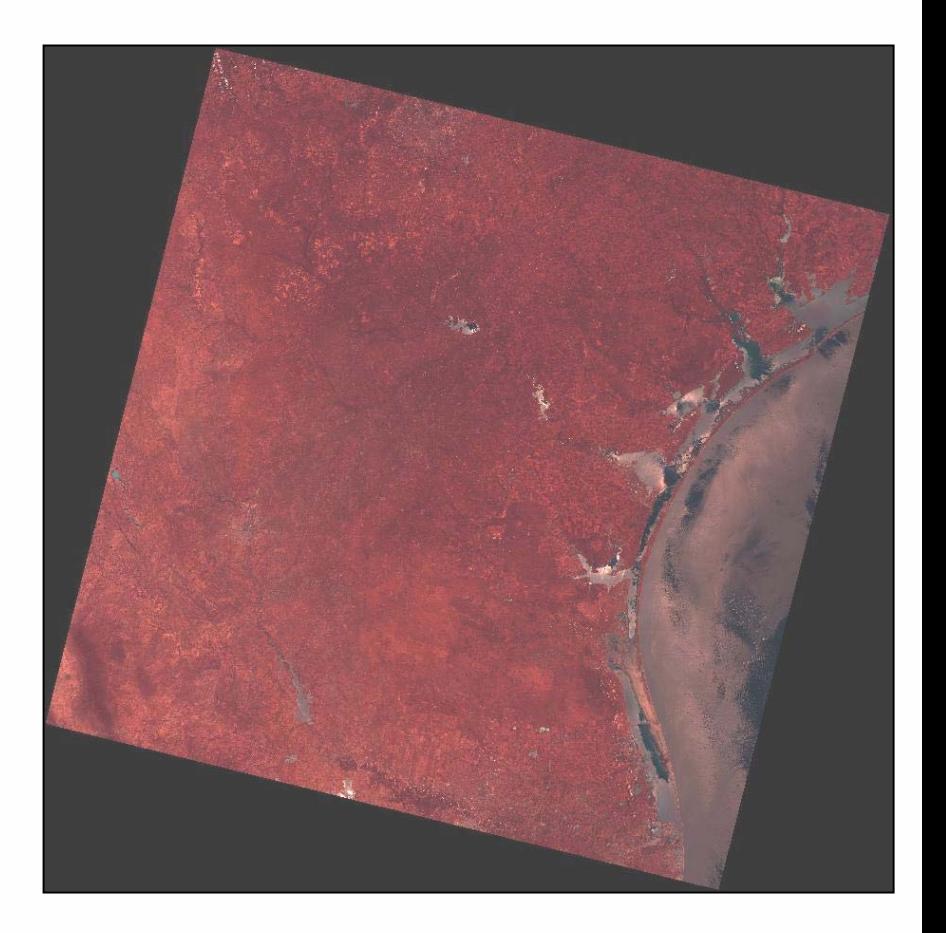

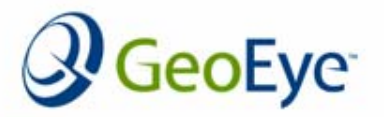

## **Orthorectification**

Major workflow steps:

- Ancillary data compilation
	- - Data staging utility compiles reference orthoimagery and the DEM
- Control point measurement
	- Automated image matching software used to collect tie points
	- Configured for AWiFS file naming conventions
	- Matches TIFF + RPC/DEM and reference orthoimage
	- Operator has the option to redefine the spacing of tie point measurements. They also have the option to select min/max number of points to extract.
- •**Continential Continential Continential Continential Continential Continential Continential Continential Continential Continential Continential Continential Continential Continential Continential Continential Continential** 
	- Imagery optionally scaled from 10 bits per pixel to 8 bits per pixel
	- Cubic convolution resampling employed

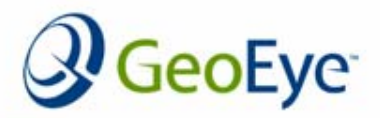

## **Final QC**

#### Steps in Quality control process:

- QC operator checks several areas within image for alignment.
- All areas should be within 1 pixel of reference image
- More tie points added and ortho regenerated if tolerance is not met

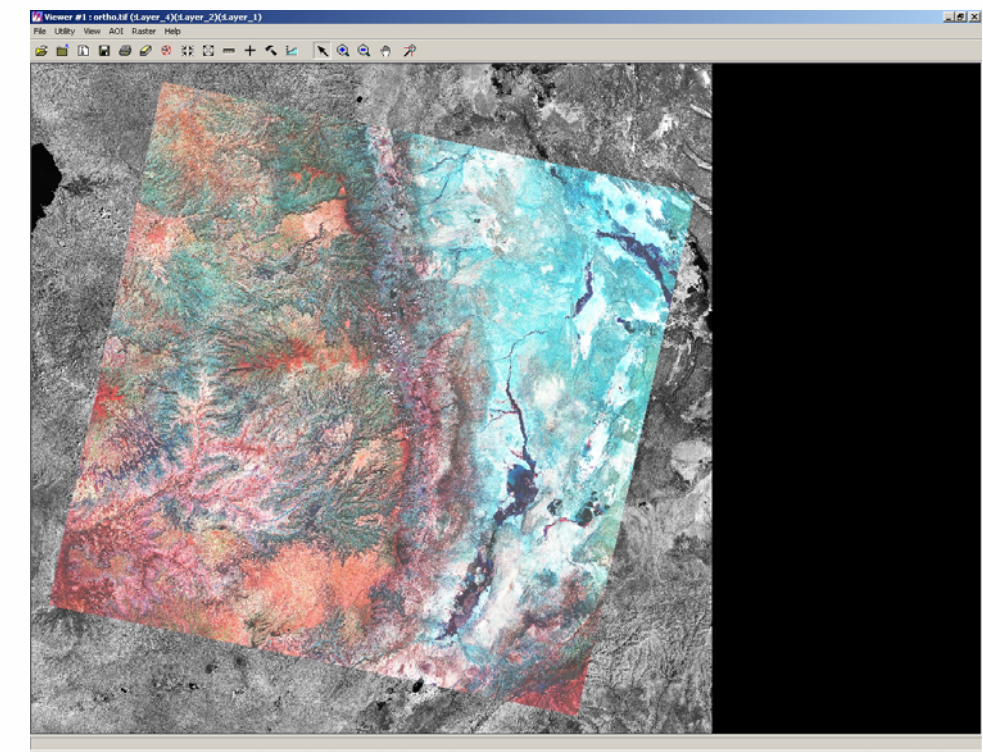

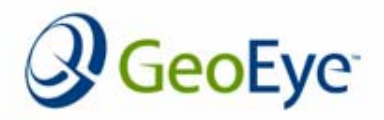

## **Final QC**

- ERDAS IMAGINE 'swipe' tool used to compare ortho with reference orthoimage
- Ortho viewed with different band combinations to ensure that all 4 bands are OK
- 1 pixel alignment with reference is typically achieved with no rework necessary.

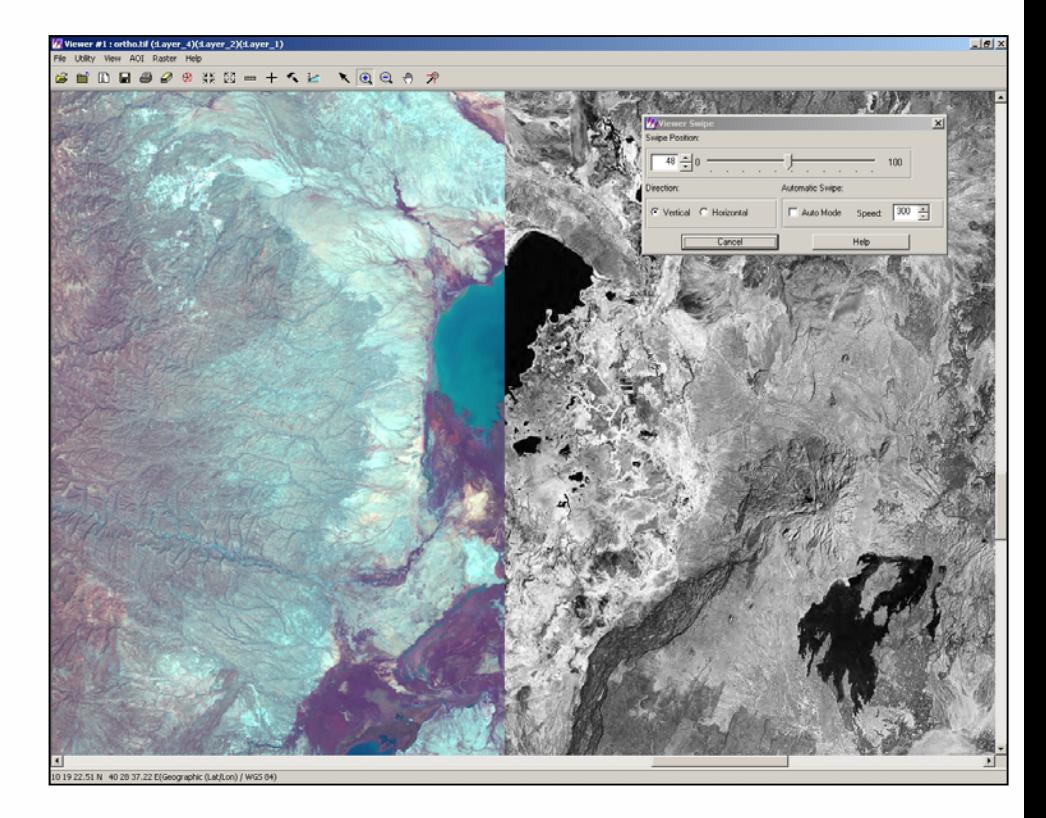

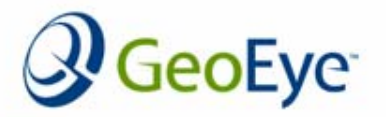

#### **Product Delivery**

• 4-band ortho TIFF split into separate bands is generated.

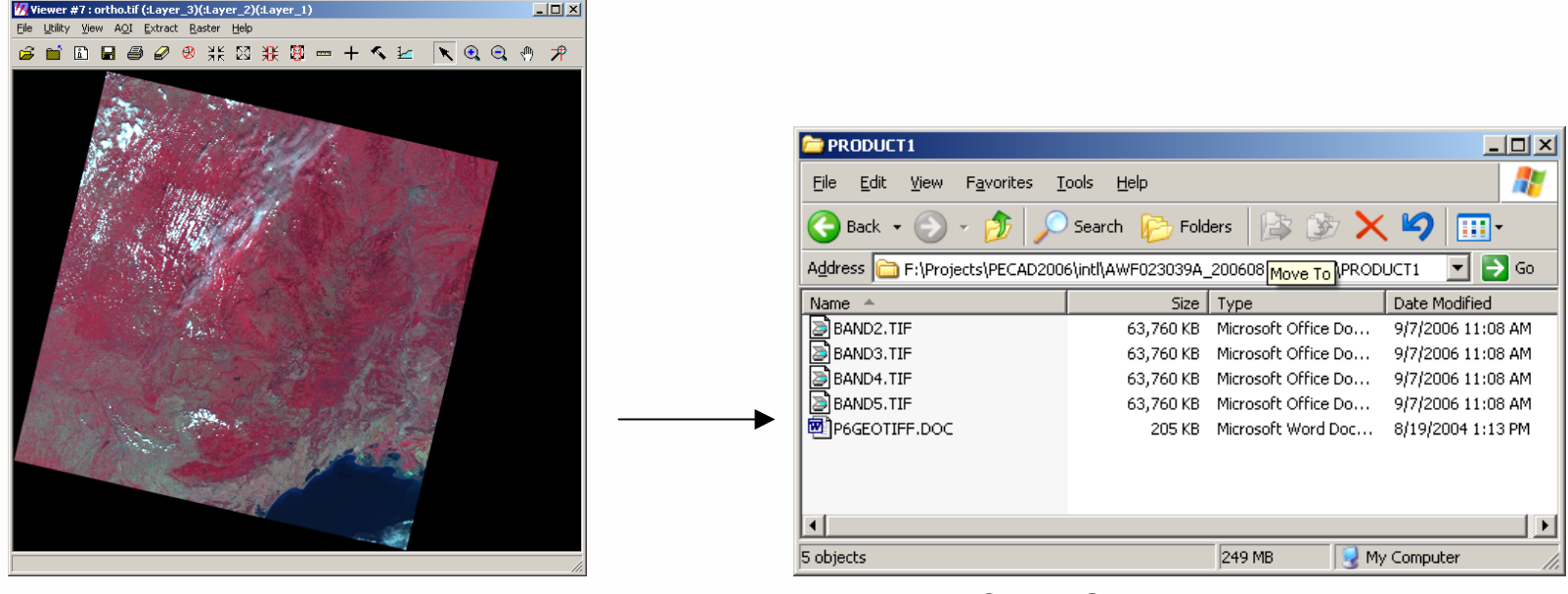

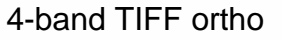

Output GeoTIFF ortho product

• Final product is transferred to FTP server, where customer can download.

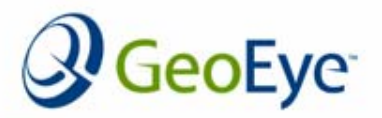

#### **Summary**

- Norman Operations continues to provide reliable data acquisition service of Resourcesat-1
- Custom software used for most data processing steps
- Geoeye's Resourcesat Orthorectification process is interactive, but not labor intensive. Providing numerous operator QC points to ensure the highest product quality.

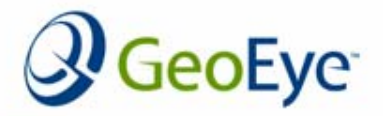